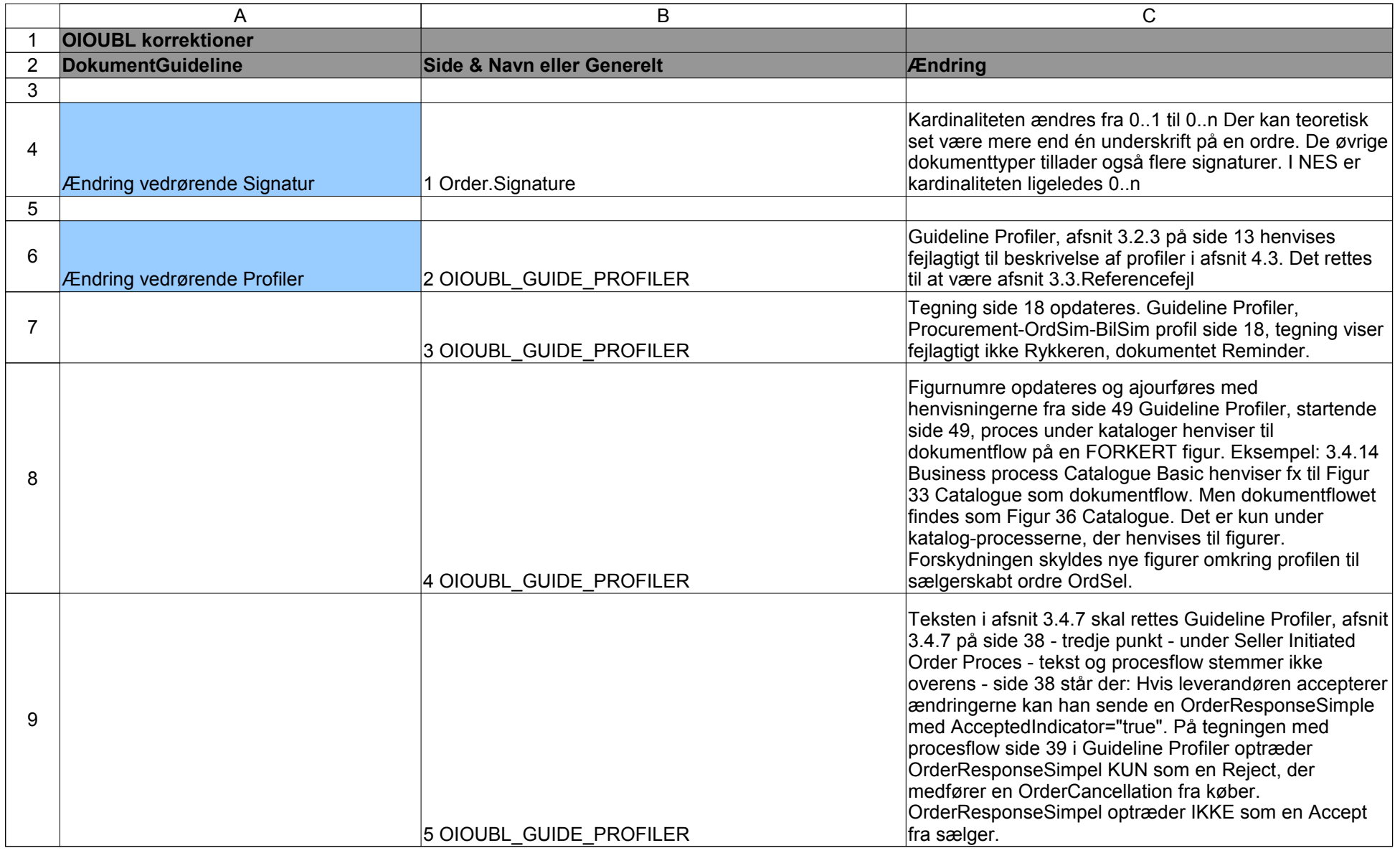

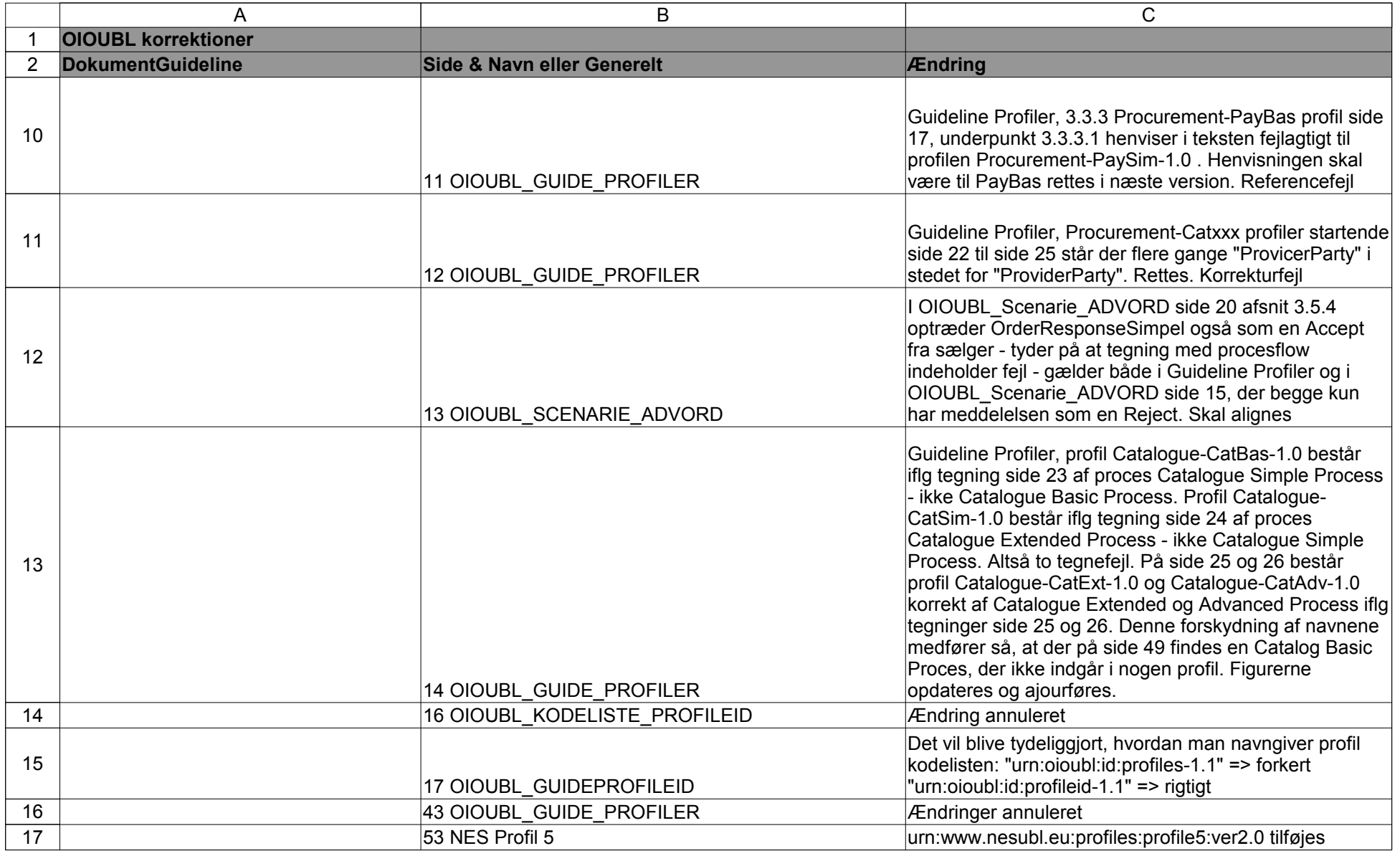

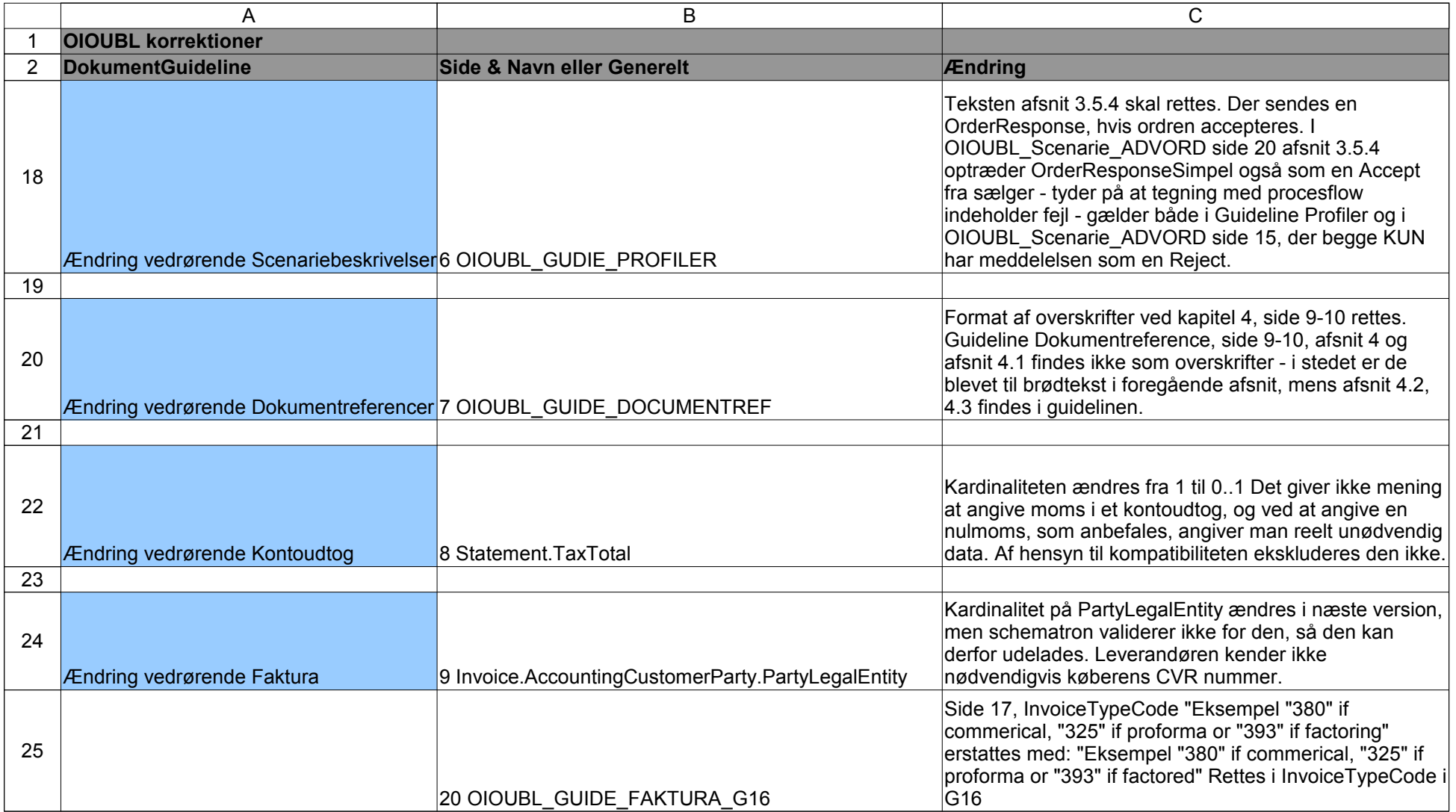

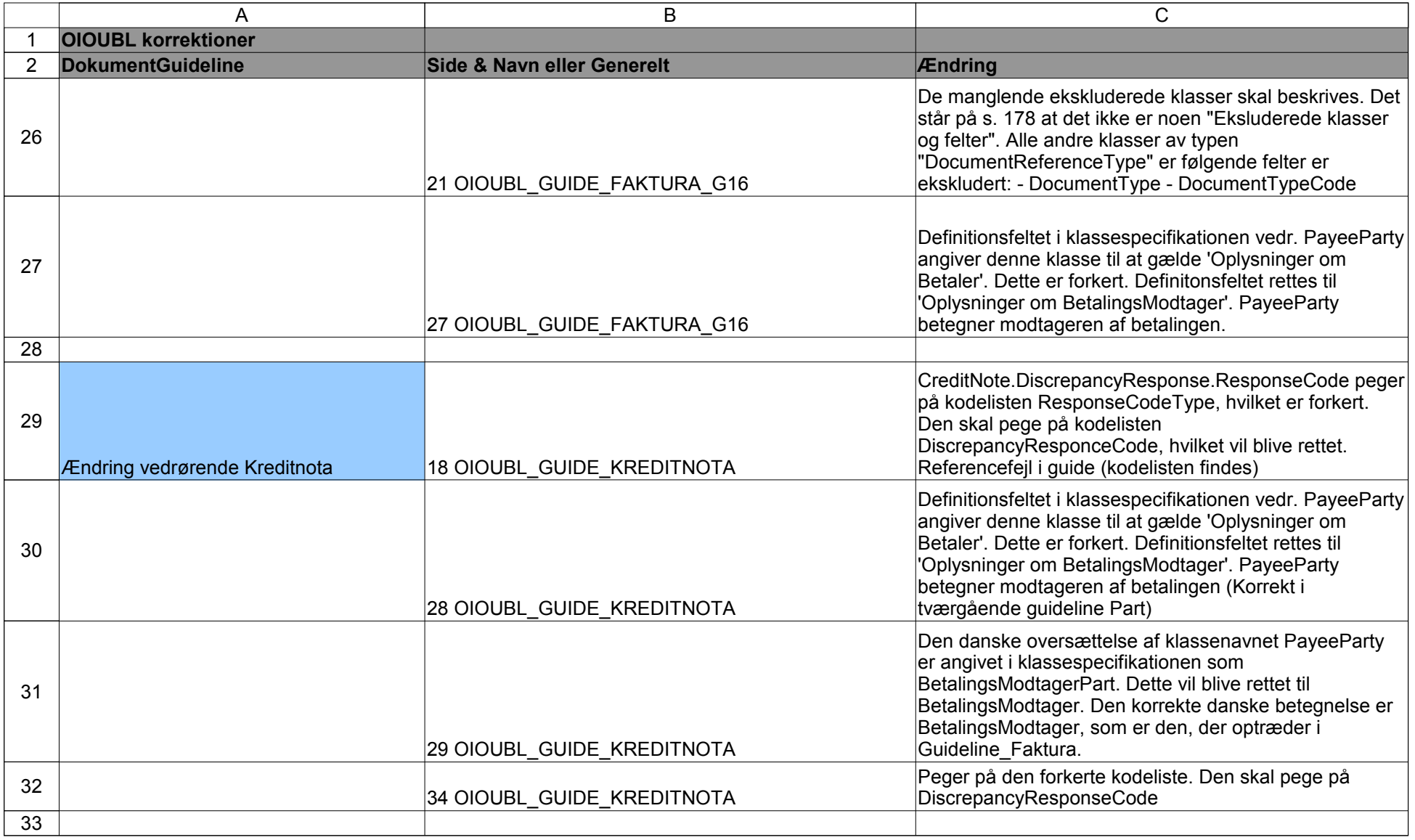

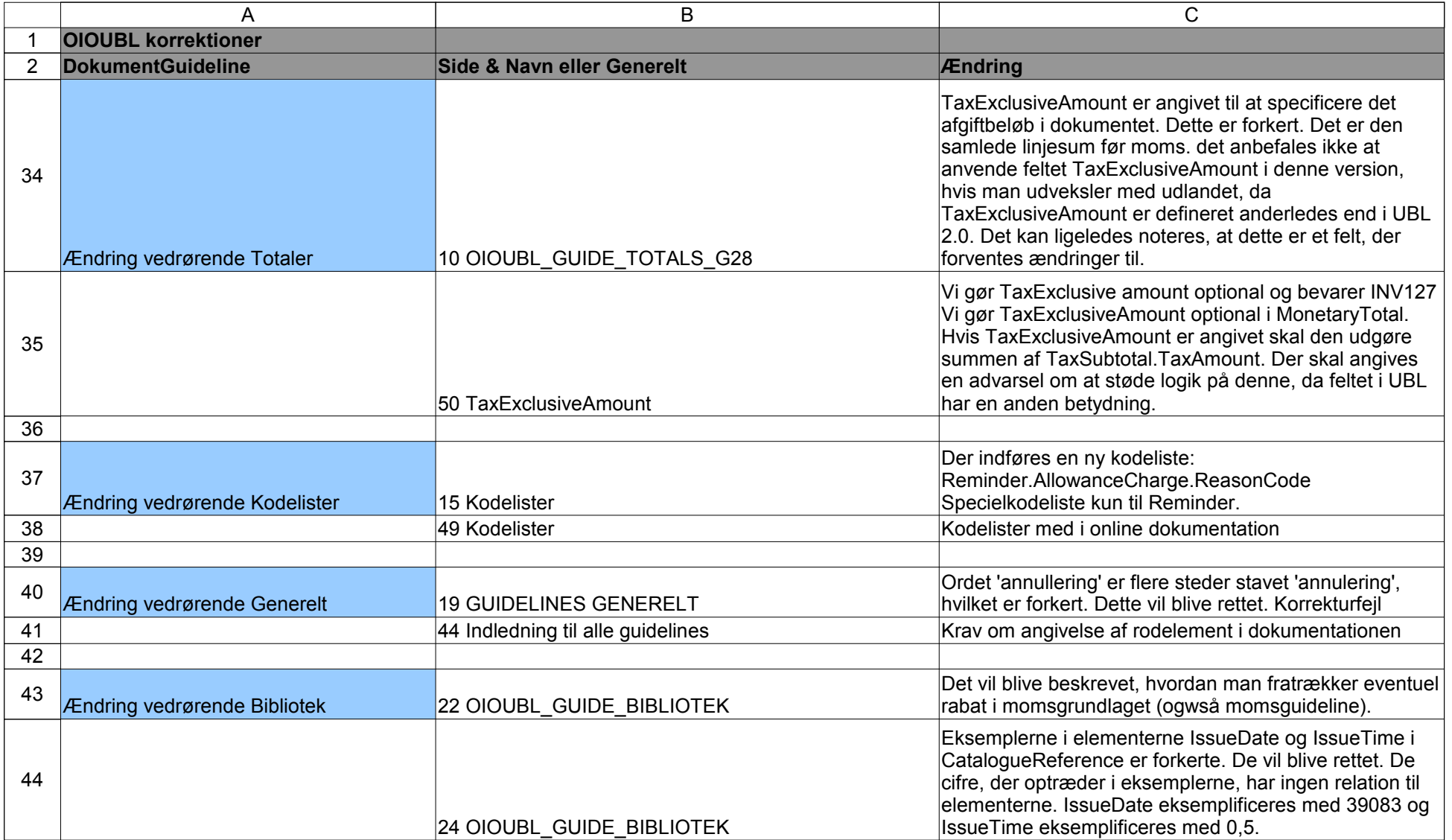

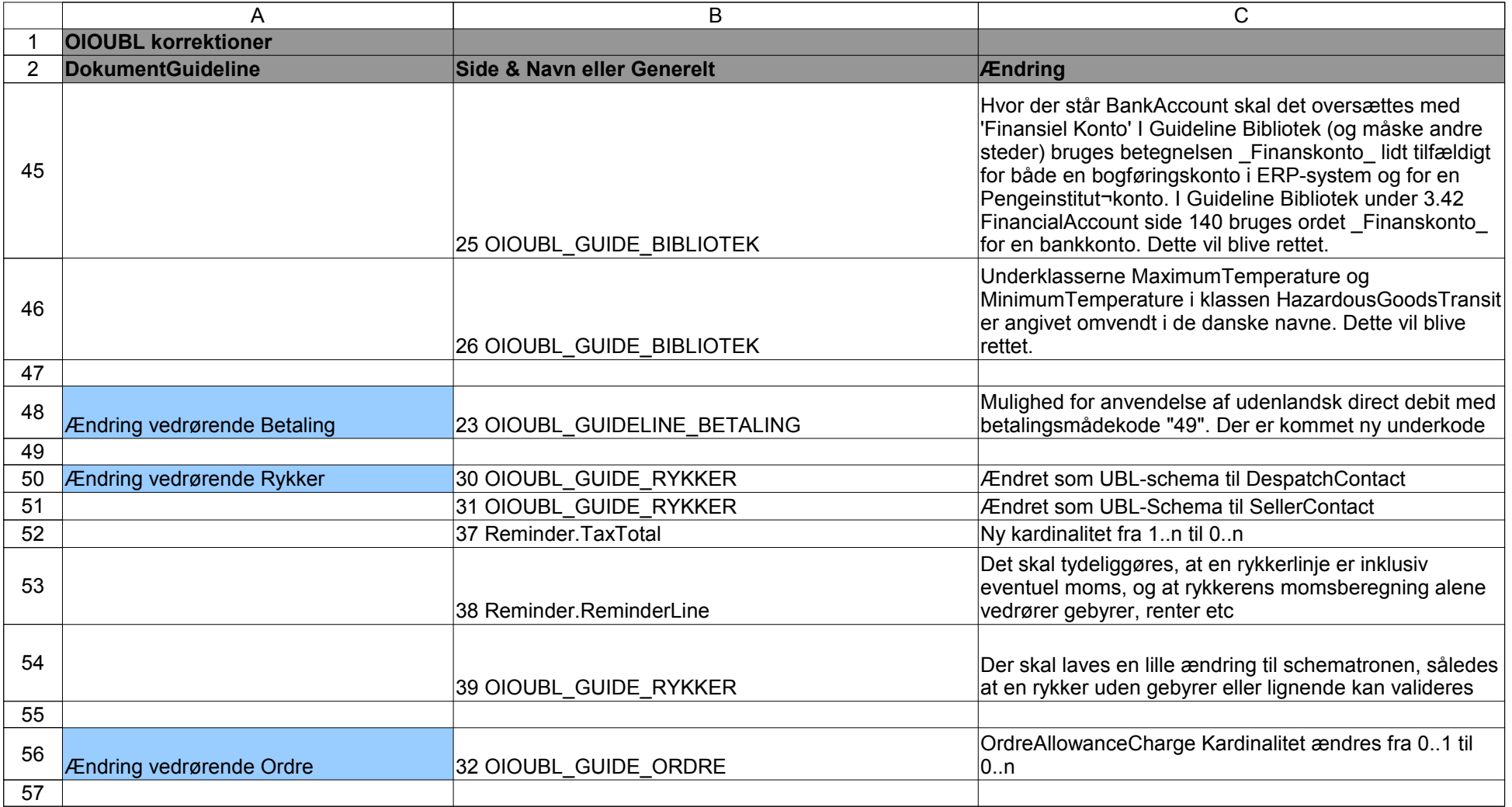

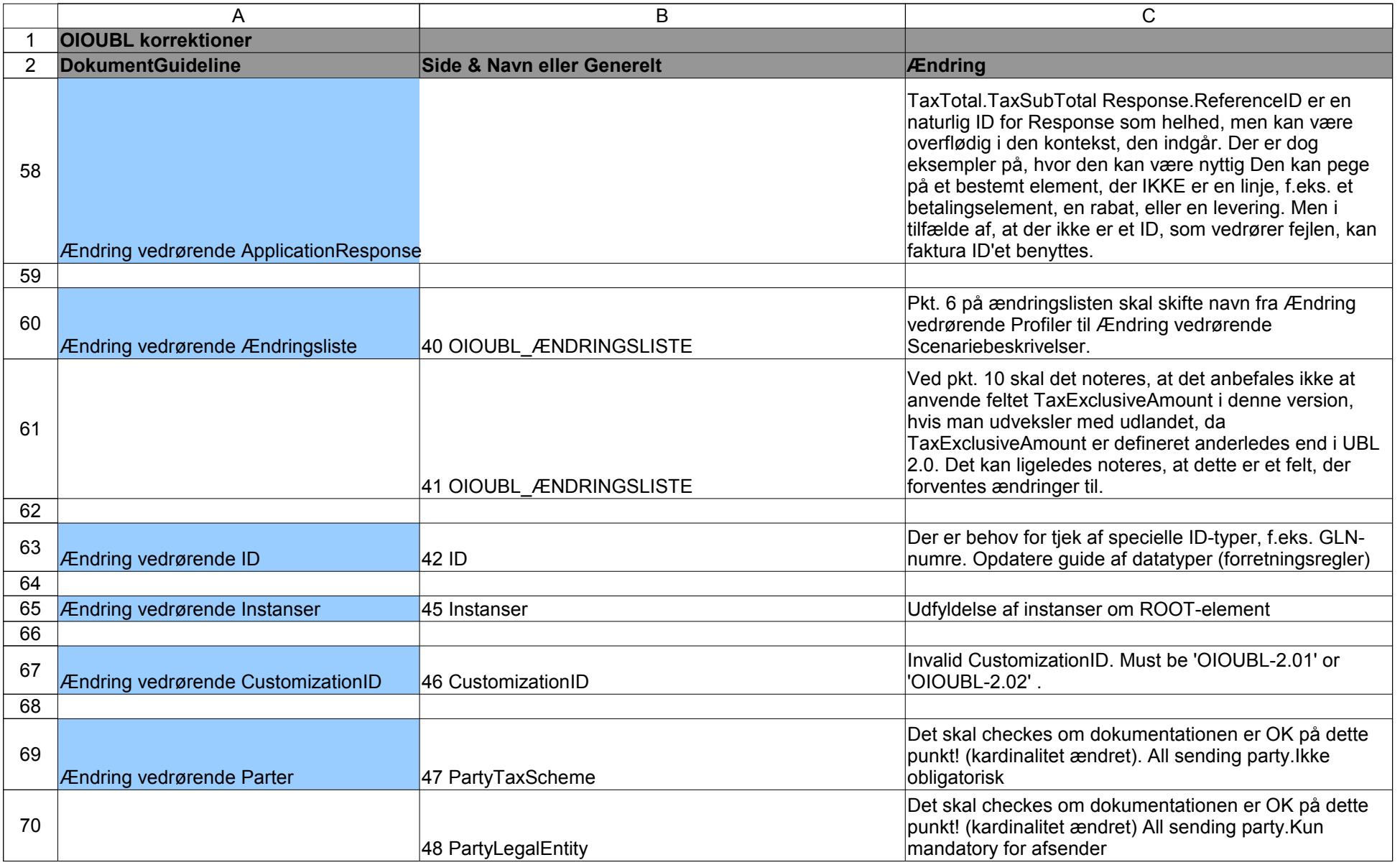

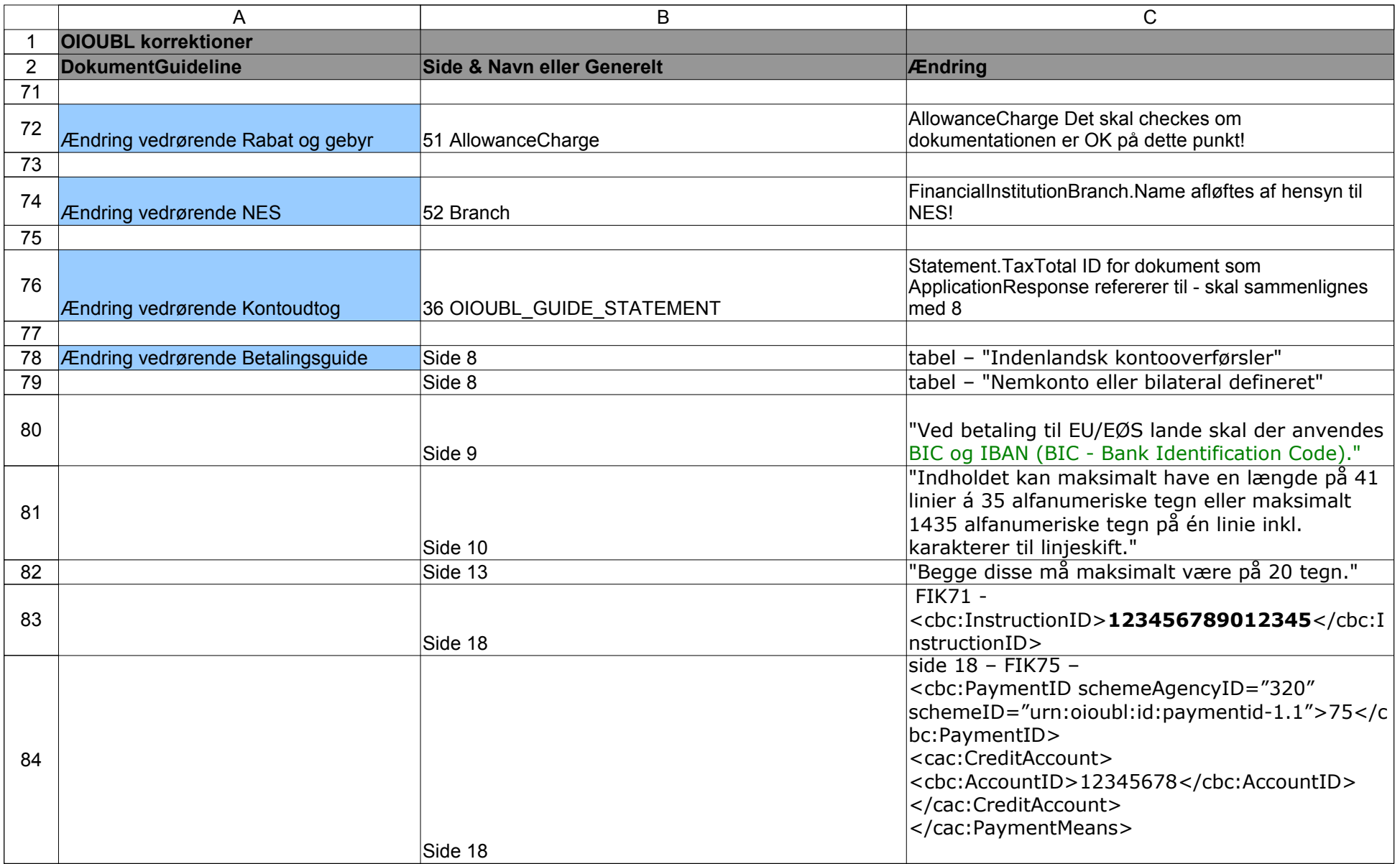

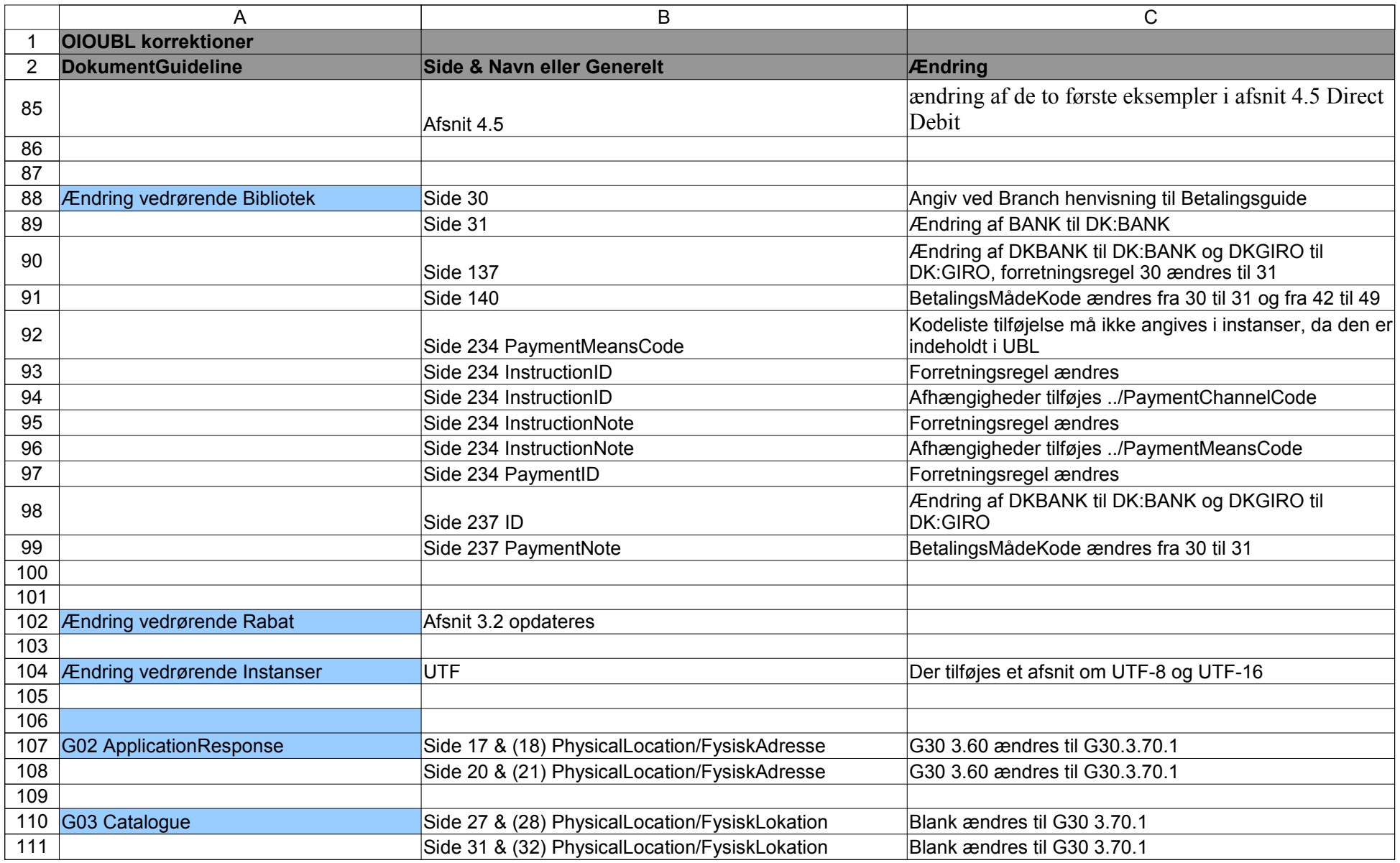

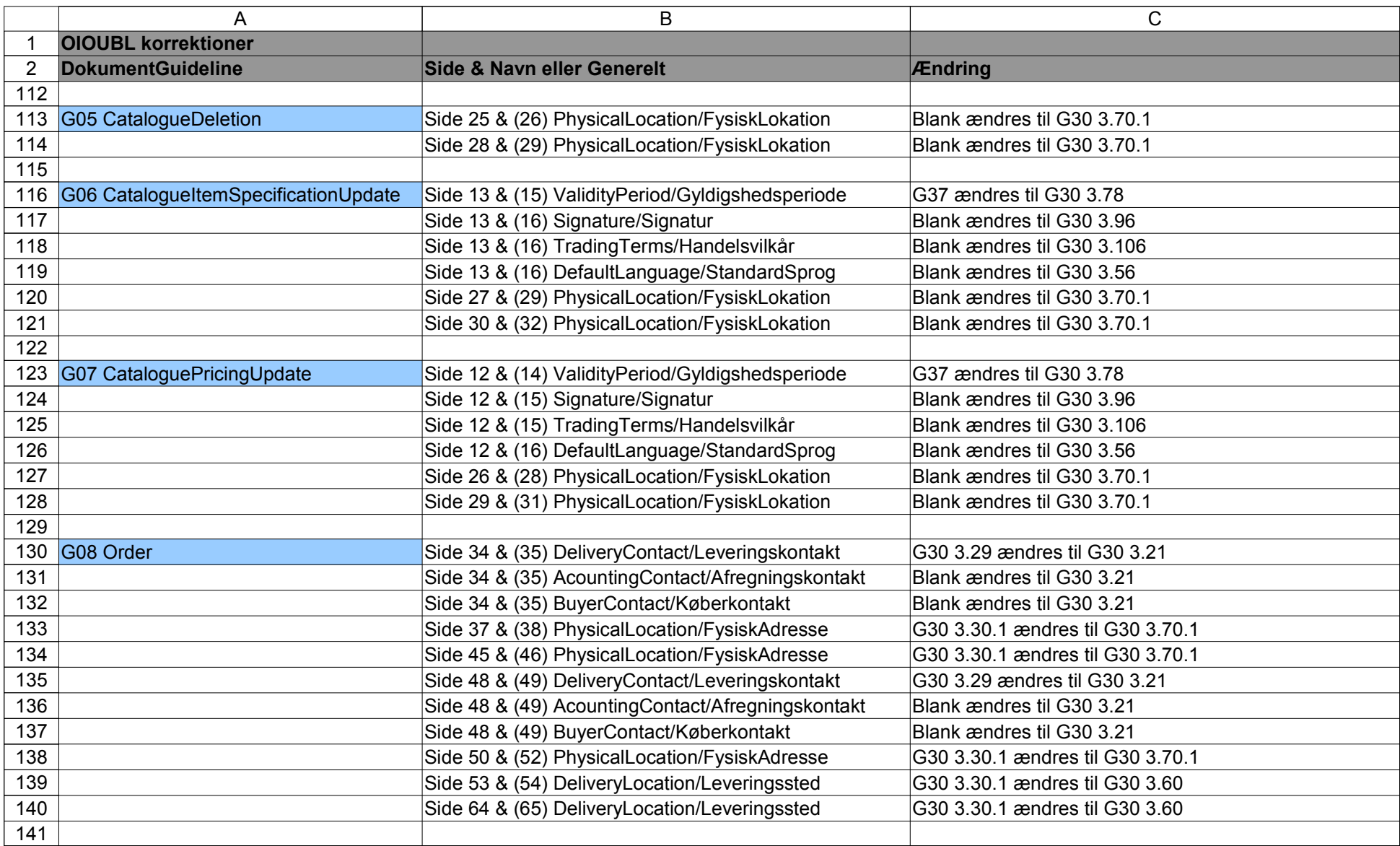

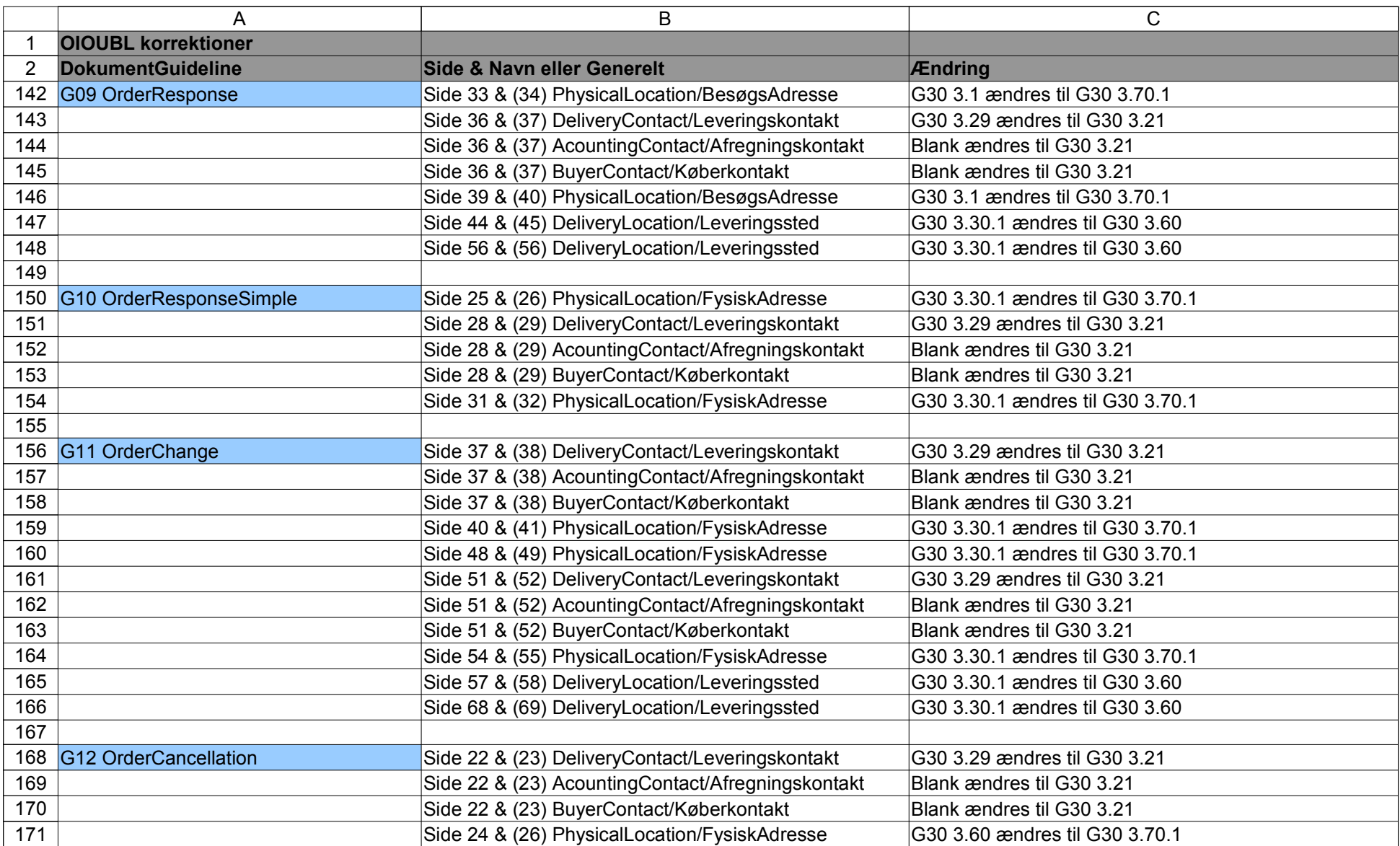

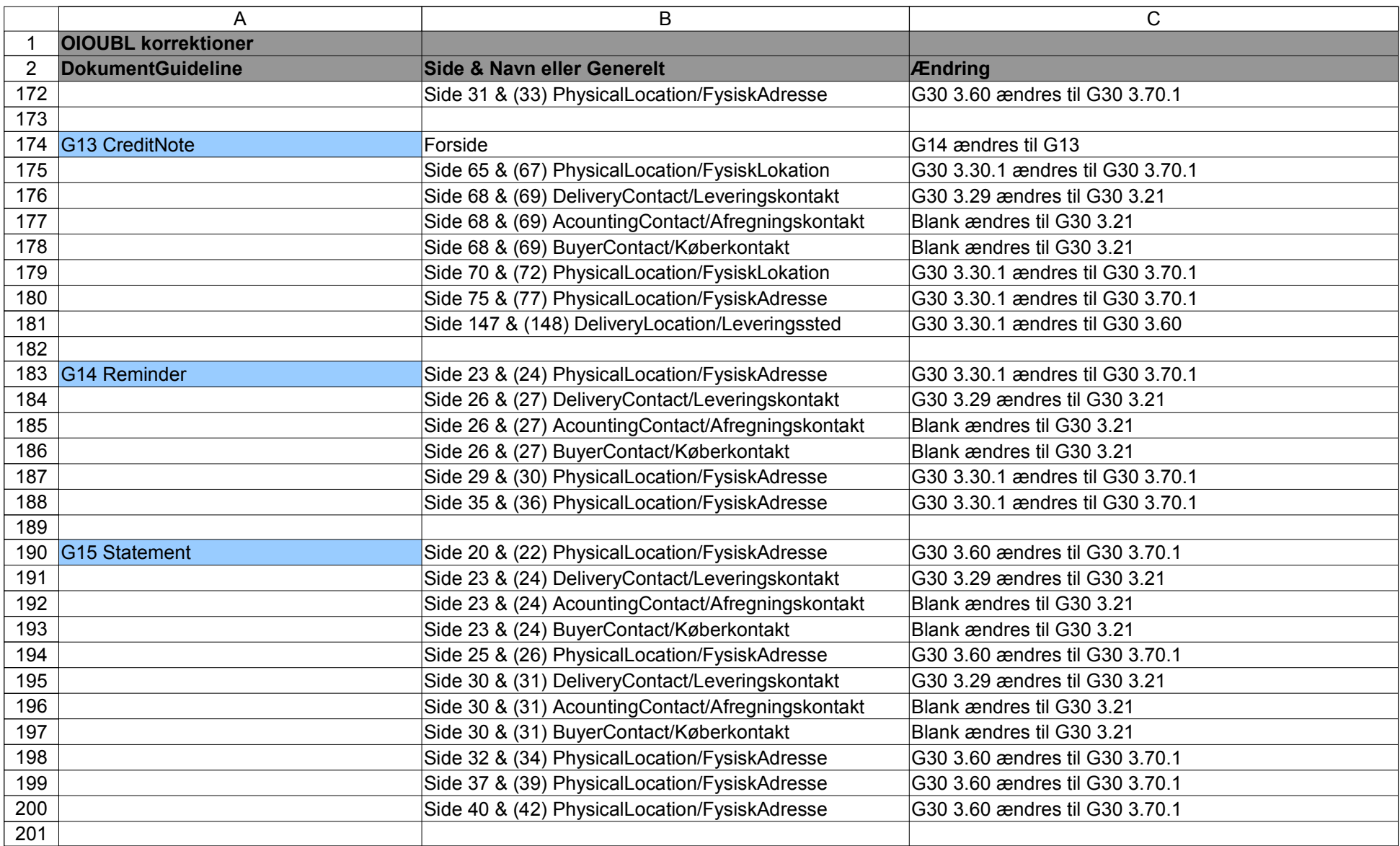

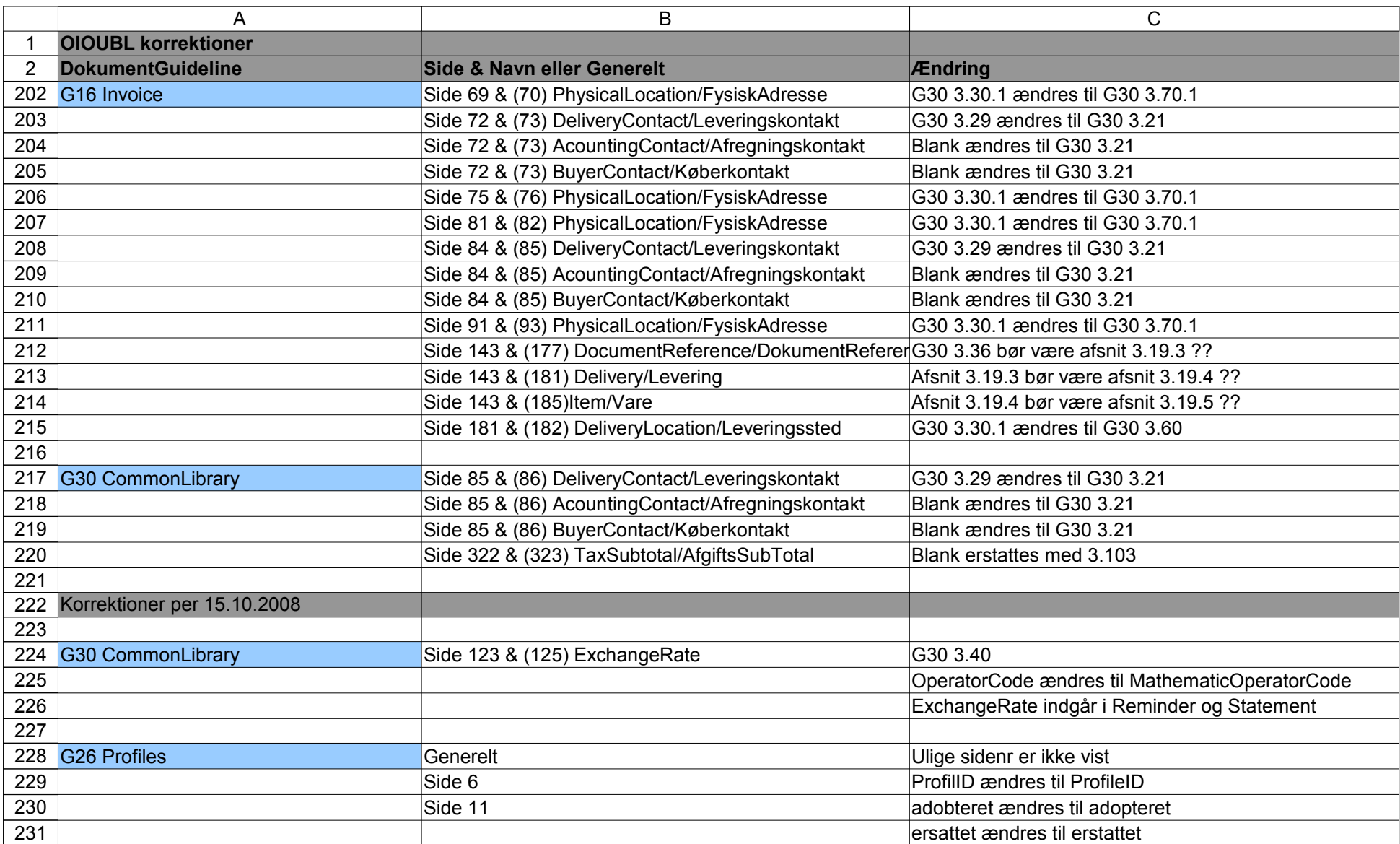

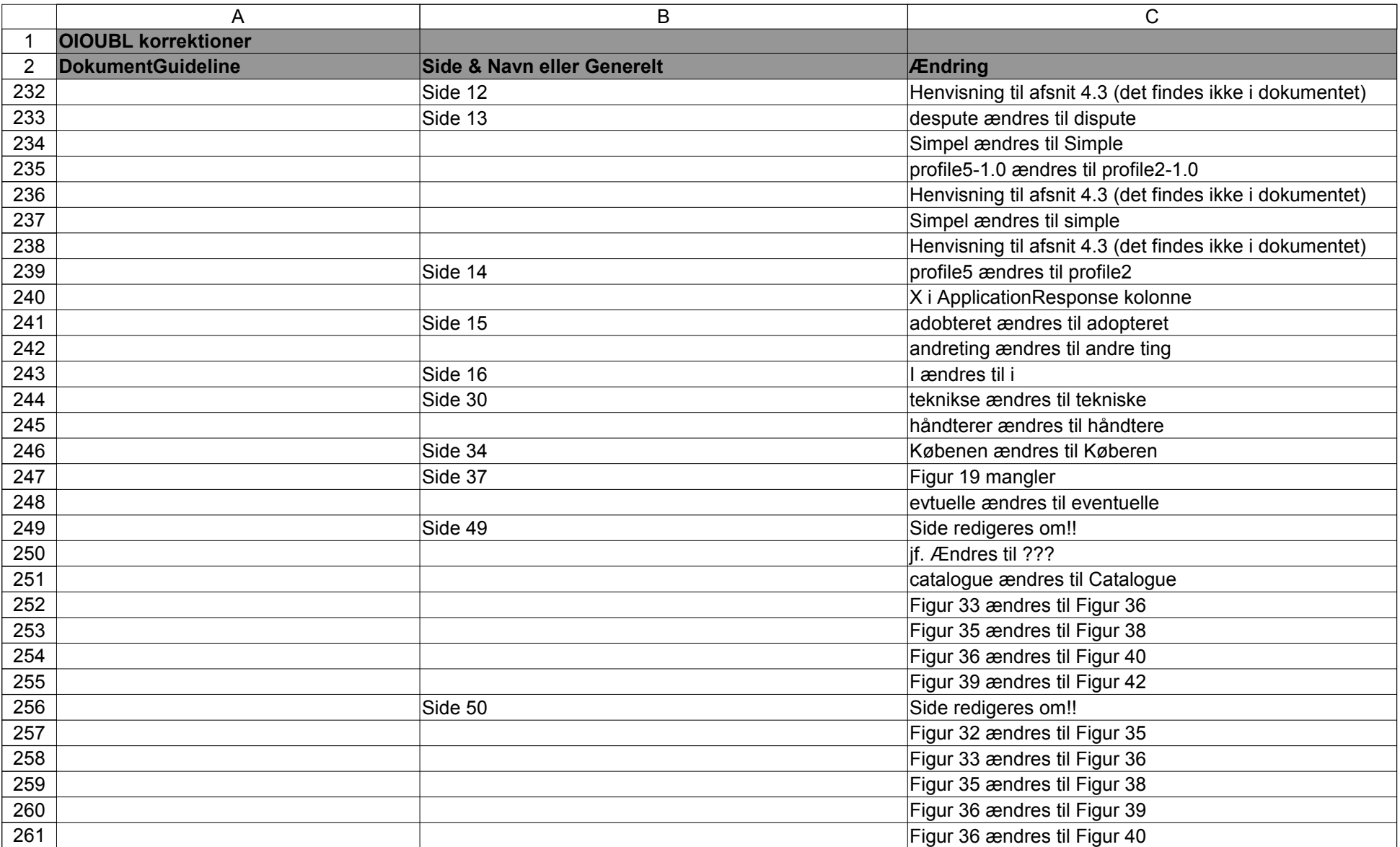

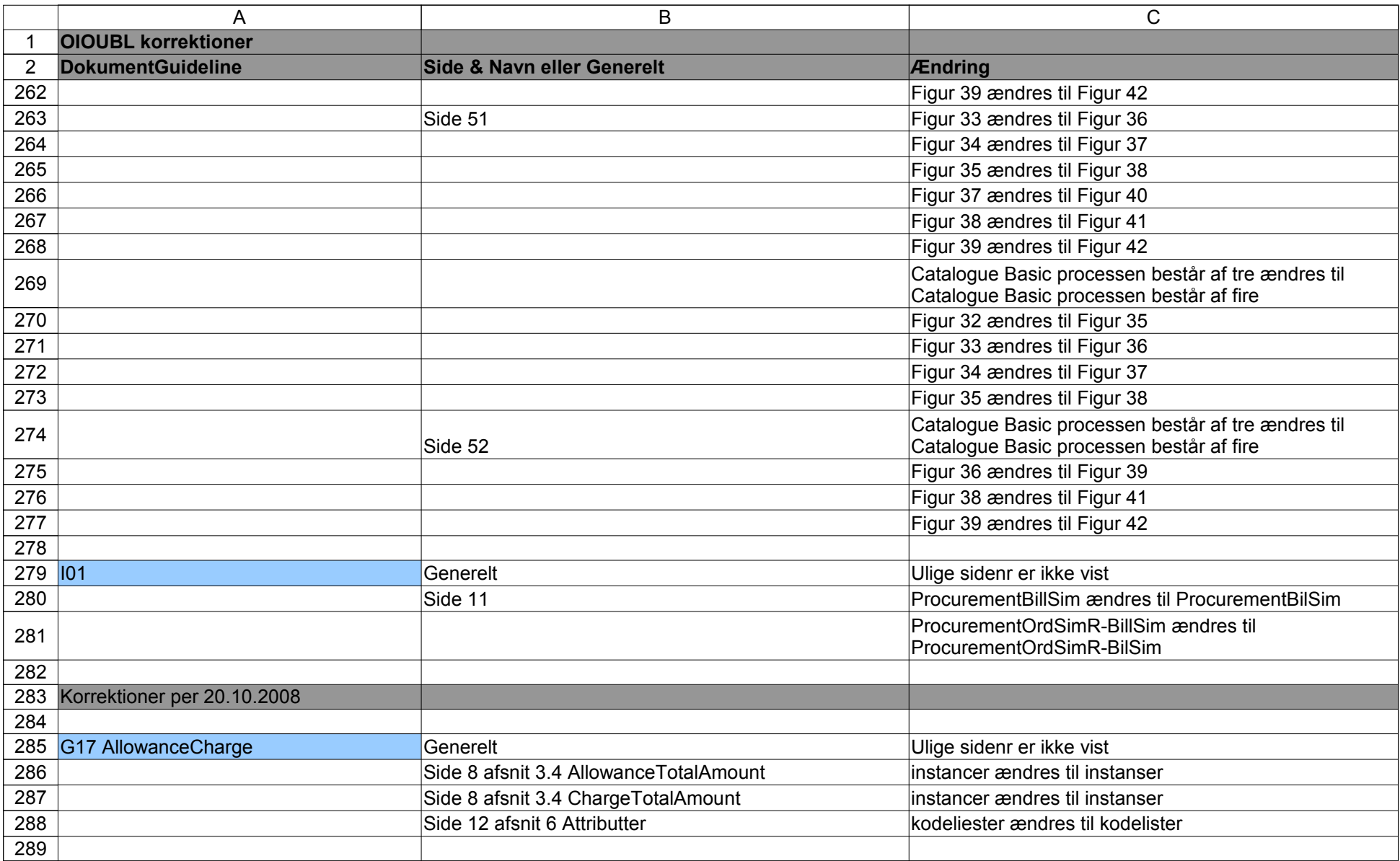

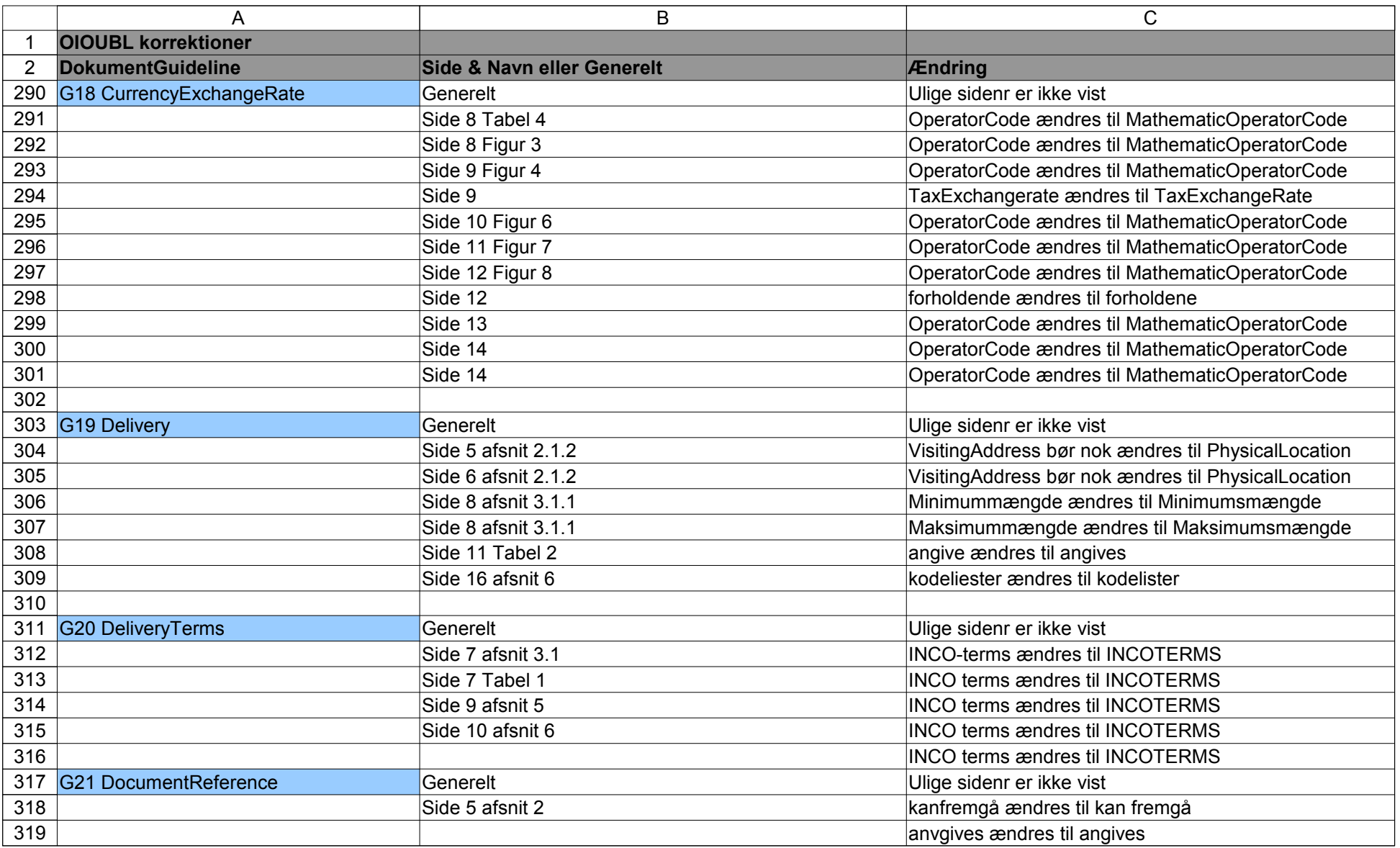

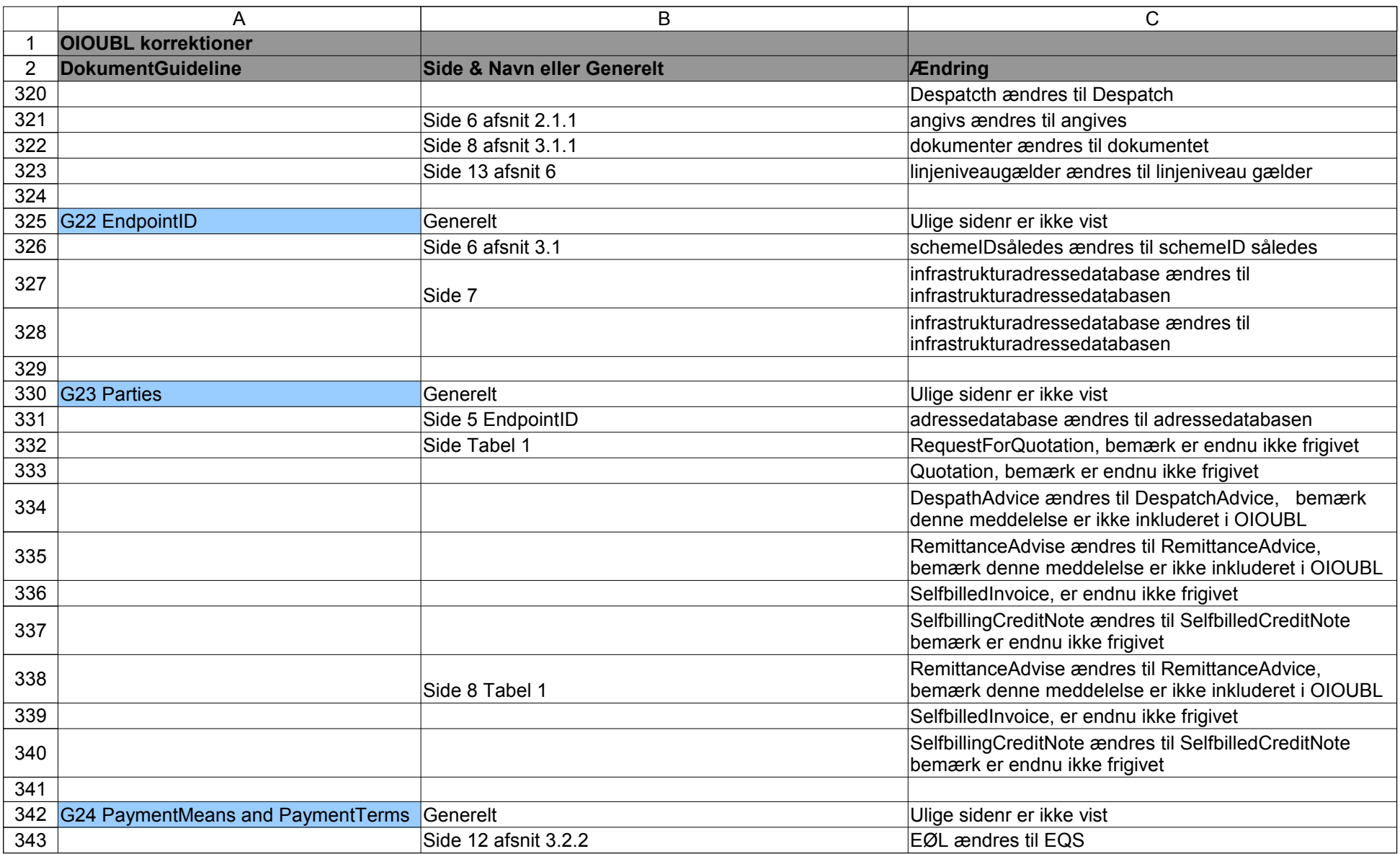

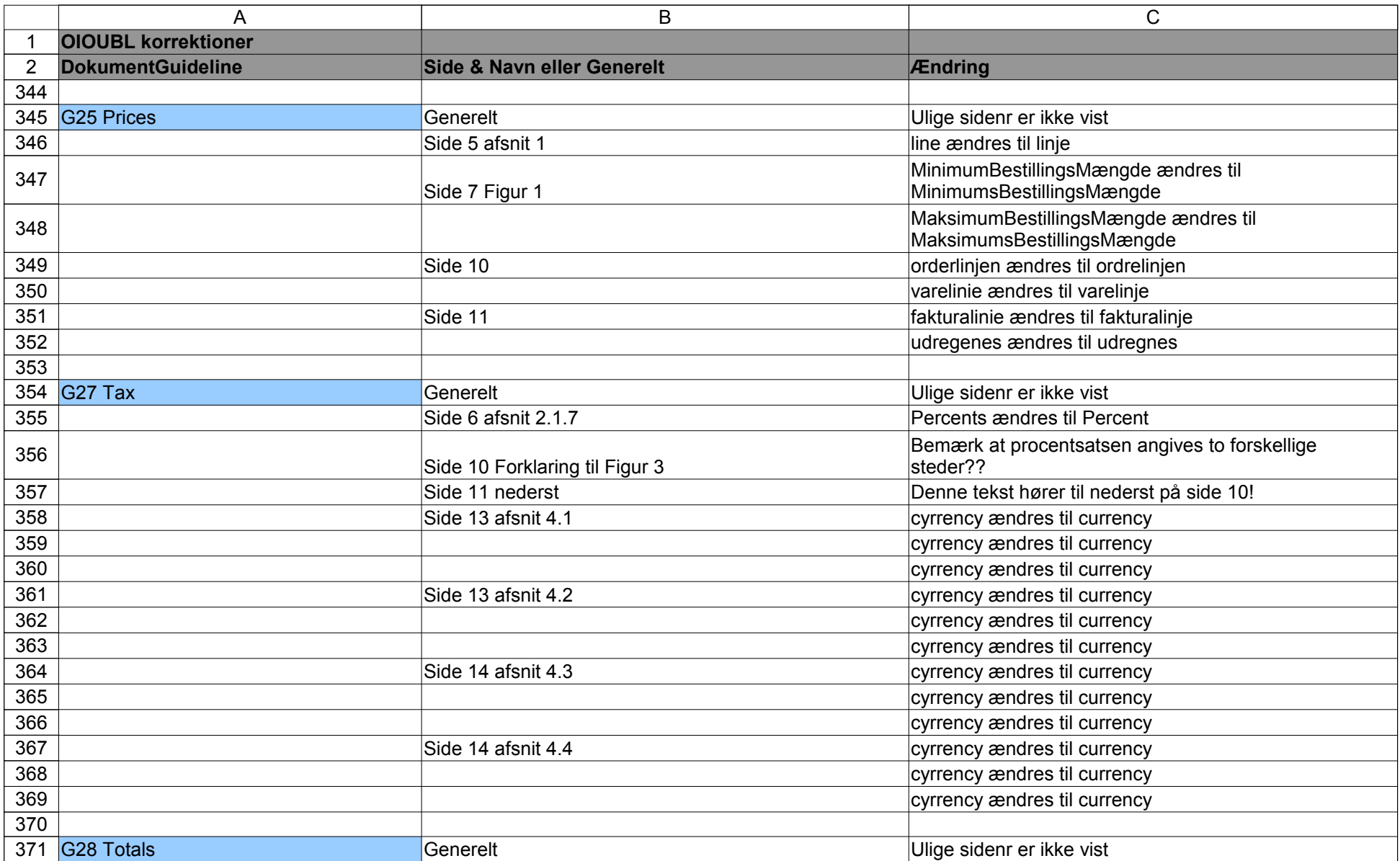

![](_page_18_Picture_264.jpeg)

![](_page_19_Picture_262.jpeg)

![](_page_20_Picture_71.jpeg)